## **BACCALAURÉAT GÉNÉRAL**

## **Épreuve pratique de l'enseignement de spécialité physique-chimie Évaluation des Compétences Expérimentales**

Cette situation d'évaluation fait partie de la banque nationale.

### ÉNONCÉ DESTINÉ AU CANDIDAT

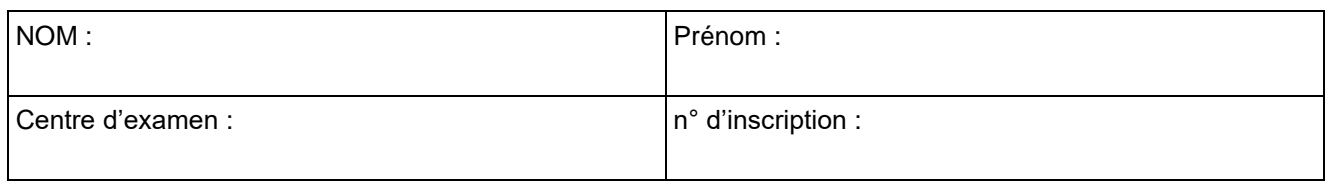

Cette situation d'évaluation comporte **quatre** pages sur lesquelles le candidat doit consigner ses réponses. Le candidat doit restituer ce document avant de sortir de la salle d'examen.

Le candidat doit agir en autonomie et faire preuve d'initiative tout au long de l'épreuve.

En cas de difficulté, le candidat peut solliciter l'examinateur afin de lui permettre de continuer la tâche.

L'examinateur peut intervenir à tout moment, s'il le juge utile.

L'usage de calculatrice avec mode examen actif est autorisé. L'usage de calculatrice sans mémoire « type collège » est autorisé.

### **CONTEXTE DE LA SITUATION D'ÉVALUATION**

Certains multimètres sont équipés d'une fonction capacimètre permettant de mesurer la valeur de la capacité de condensateurs sur une gamme allant de 2 nF jusqu'à 20 µF.

Mais il est également possible de déterminer la valeur de la capacité d'un condensateur par d'autres méthodes.

### *Le but de cette épreuve est d'utiliser un microcontrôleur pour déterminer la capacité d'un condensateur.*

### **INFORMATIONS MISES À DISPOSITION DU CANDIDAT**

### **Montage et branchements permettant d'étudier la charge ou la décharge d'un condensateur dans un circuit RC à l'aide d'un microcontrôleur**

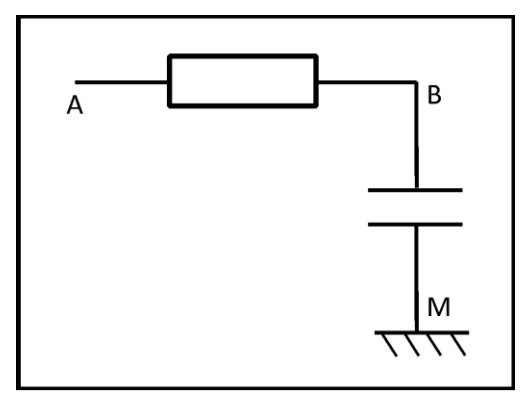

#### **Branchements à la carte microcontrôleur**

- La sortie numérique 7 de la carte microcontrôleur doit être reliée au point A du circuit.
- Une des bornes GND du microcontrôleur doit être reliée au point M du circuit.
- Le point B du circuit doit être relié à une l'entrée Analogique A0 du microcontrôleur.

### **Charge d'un condensateur et temps caractéristique** *τ*

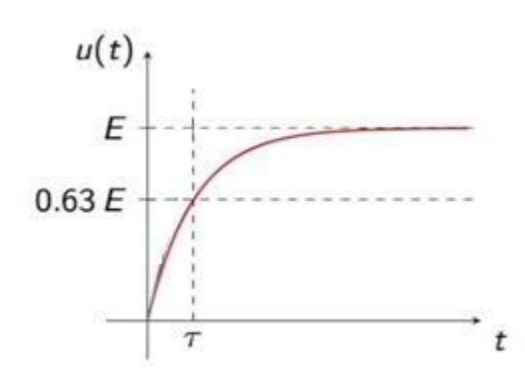

La tension électrique aux bornes d'un condensateur lors de sa charge s'exprime selon la relation :

$$
u(t) = E \cdot (1 - e^{-\frac{t}{\tau}})
$$

Méthode pour déterminer τ :

quand *t* = τ, *u*(*t*) = 0,63×E

On considère que la charge (ou la décharge) du condensateur est totale au bout d'une durée égale à 5×τ.

Le temps caractéristique τ dépend de la valeur de la résistance du conducteur ohmique et de celle de la capacité du condensateur selon la relation :  $\tau = R \oplus C$ 

- *R* la résistance en Ohm (Ω)
- C la capacité en Farad (F)
- τ le temps caractéristique en s

### **Le microcontrôleur Arduino®**

Le microcontrôleur Arduino® code sur 10 bits, ce qui signifie qu'il dispose de 1024 possibilités de codage de la tension *u*. Ainsi, pour une tension de 5 V, le code est de 1023. Une tension de x volts est codée par la valeur arrondie de  $\left(\frac{x}{r}\right)$  $\frac{x}{5}$  × 1023).

### **Programme pour un microcontrôleur Arduino®**

```
programme_depart
 1// définition des différentes grandeurs
 2 unsigned long duree;
 3 unsigned long origine_temps;
 4 int tension;
 \overline{5}6void setup() {
 7 pinMode(7, OUTPUT); // alimentation branchée sur l'entrée 7
 \overline{8}Serial.begin(9600);
 \mathsf{Q}// dans un prémier temps, on s'assure que le condensateur est complètement déchargé
    Serial.println("Préparation du condensateur");
10<sup>1</sup>digitalWrite(7,LOW);// alimentation à OV
11delay(5000); // delai au cours duquel l'alimentation est maintenue à OV, on prend ici 5000 ms
1213
    // dans un deuxième temps, charge du condensateur
1415Serial.println("Charge de condensateur");
    digitalWrite(7, HIGH); // alimantation à 5V (1023 bits)
16
17origine_temps = millis(); // définition de l'origine des temps à l'aide de la fonction
18
                                // millis() qui renvoie la date en ms de l'horlorge interne d'Arduino
19
                                // prise à partir de sa mise sous tension
20
    while (analogRead (A0) < 1023) {
21
    \rightarrow22
    //affichage de la durée mesurée
    duree = millis() - origine temps;23
    Serial.print ("durée mesurée : ");
24
25
    Serial.print(duree);
26
    Serial.println(" ms");
27}
28
29 void loop () {
30
```
## **TRAVAIL À EFFECTUER**

#### 1. **Étude du programme** (10 minutes conseillées)

Le temps indiqué à la ligne 12 du programme a été choisi pour le montage. Pourquoi devrait-il être modifié si la capacité du condensateur était modifiée ?

Comme le temps indiqué correspond au temps garantissant une décharge complète, qui vaut 5τ. Sachant que τ est proportionnel à la capacité du condensateur, si la capacité augmente, le temps indiqué devrait être augmenté, si elle diminue, le temps devrait lui aussi diminuer.

En utilisant les informations fournies, proposer une modification de la ligne 20 du programme de départ afin que la valeur de la durée affichée à la fin du programme soit celle du temps caractéristique τ.

Ligne initiale : *while pin1.read\_analog() < 1023:*

Selon la ligne 13, le programme se termine et affiche la durée lorsque *pin1.ead\_analog()* retourne une valeur de 1023, c'est-à-dire lorsque la tension mesurée atteint la valeur maximale de 5 Volts, correspondant à une charge complète, soit en théorie après une durée de 5τ.

Pour que le programme se termine après seulement 1τ, on peut lui faire cibler à la différence la tension atteinte au bout d'une charge de 1τ, soit 0,63×5 Volts. Cela correspond pour *pin1.read\_analog()* à une valeur retournée de 0,63×1023.

D'où la ligne modifiée :

*while pin1.read\_analog() < 0.63\*1023:*

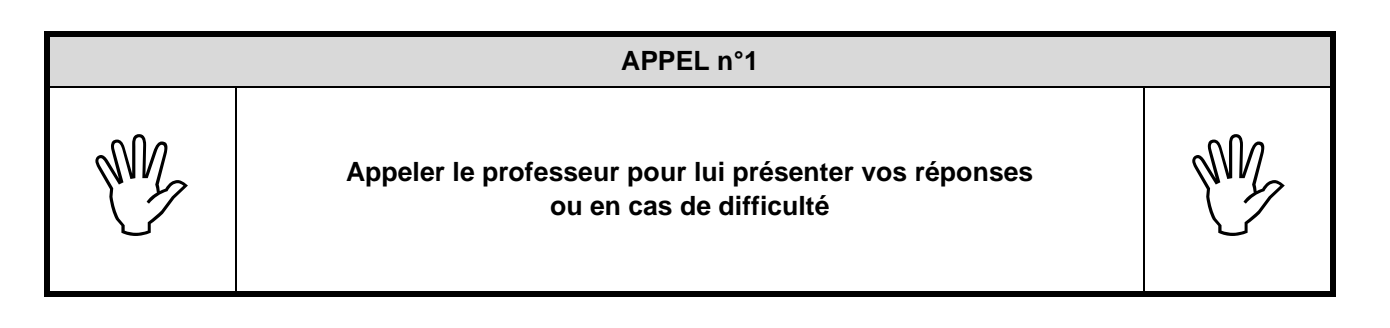

2. **Mesure de la capacité d'un condensateur** (40 minutes conseillées)

#### 2.1. Méthode 1

À l'aide du multimètre utilisé en ohmmètre, mesurer la valeur de la résistance  $R_1$ :  $R_1 = 200 \times 10^3 \Omega$ . *(valeur inventée à remplacer par celle mesurée)*

Mettre en œuvre le montage et les branchements proposés en utilisant le condensateur de capacité *C<sup>1</sup>* et le conducteur ohmique de résistance *R1*.

**APPEL n°2**

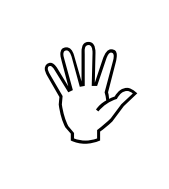

**Appeler le professeur pour lui présenter votre montage expérimental ou en cas de difficulté**

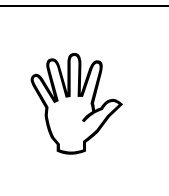

Procéder à la modification de la ligne 20 proposée précédemment.

Téléverser le programme et ouvrir le moniteur série.

Noter la valeur obtenue pour le temps caractéristique  $\tau_1$  :  $\tau_1 = -1$  s *(valeur inventée à remplacer par celle obtenue)* En déduire la valeur  $C_{1,1}$  de la capacité du condensateur :  $C_{1,1} = \frac{1}{\pi}$  $\frac{1}{\tau_1}$  = 5 × 10<sup>-6</sup>F = 5 µF

2.2. Méthode 2

Reprendre le montage précédent et remplacer le conducteur ohmique de résistance *R<sup>1</sup>* par le conducteur ohmique  $R_2$  et suivre le même protocole pour mesurer le temps caractéristique  $\tau_2$ .

Procéder de la même manière pour les conducteurs ohmiques *R3*, *R<sup>4</sup>* et *R<sup>5</sup>* et reporter les résultats dans le tableau ci-dessous :

*(valeurs inventées à remplacer par celles mesurées et obtenues)*

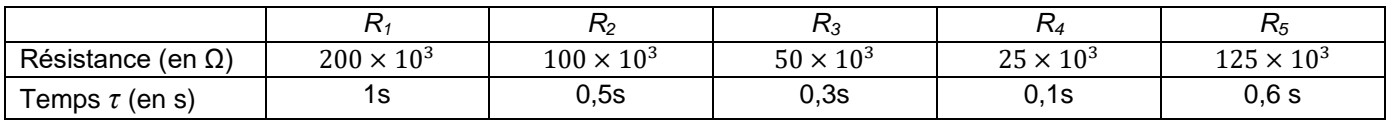

À l'aide du tableur-grapheur, tracer la courbe τ = f(*R*).

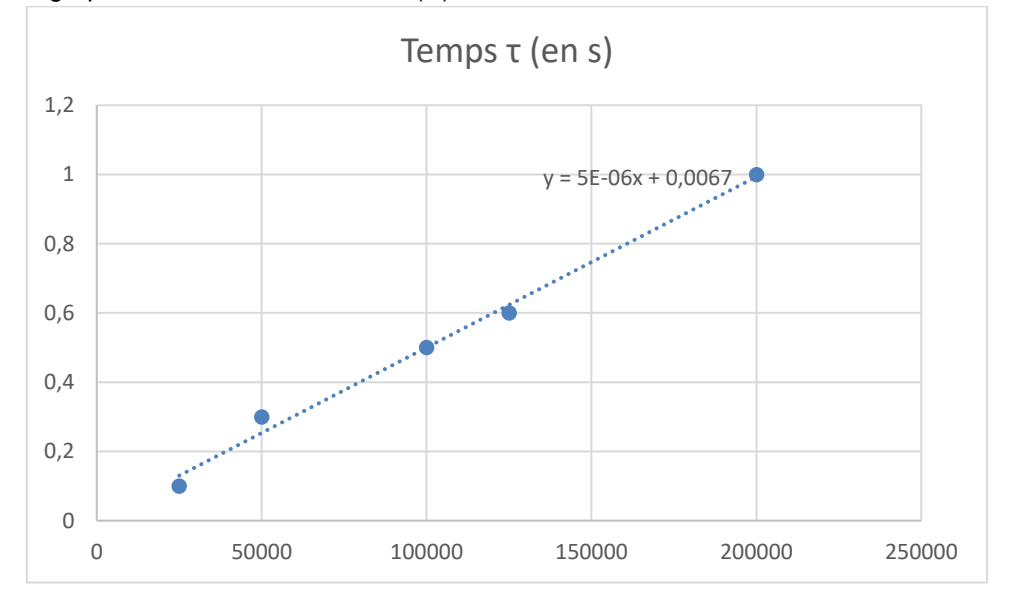

Utiliser cette courbe pour déterminer la valeur *C1,2* de la capacité du condensateur. Expliquer la démarche suivie.

Comme  $\tau = RC$ , C est ici le coefficient directeur de la droite de régression affine.

Noter la valeur obtenue :

 $C_{1,2} = 5 \times 10^{-6} F = 5 \mu F$ 

**APPEL n°3**

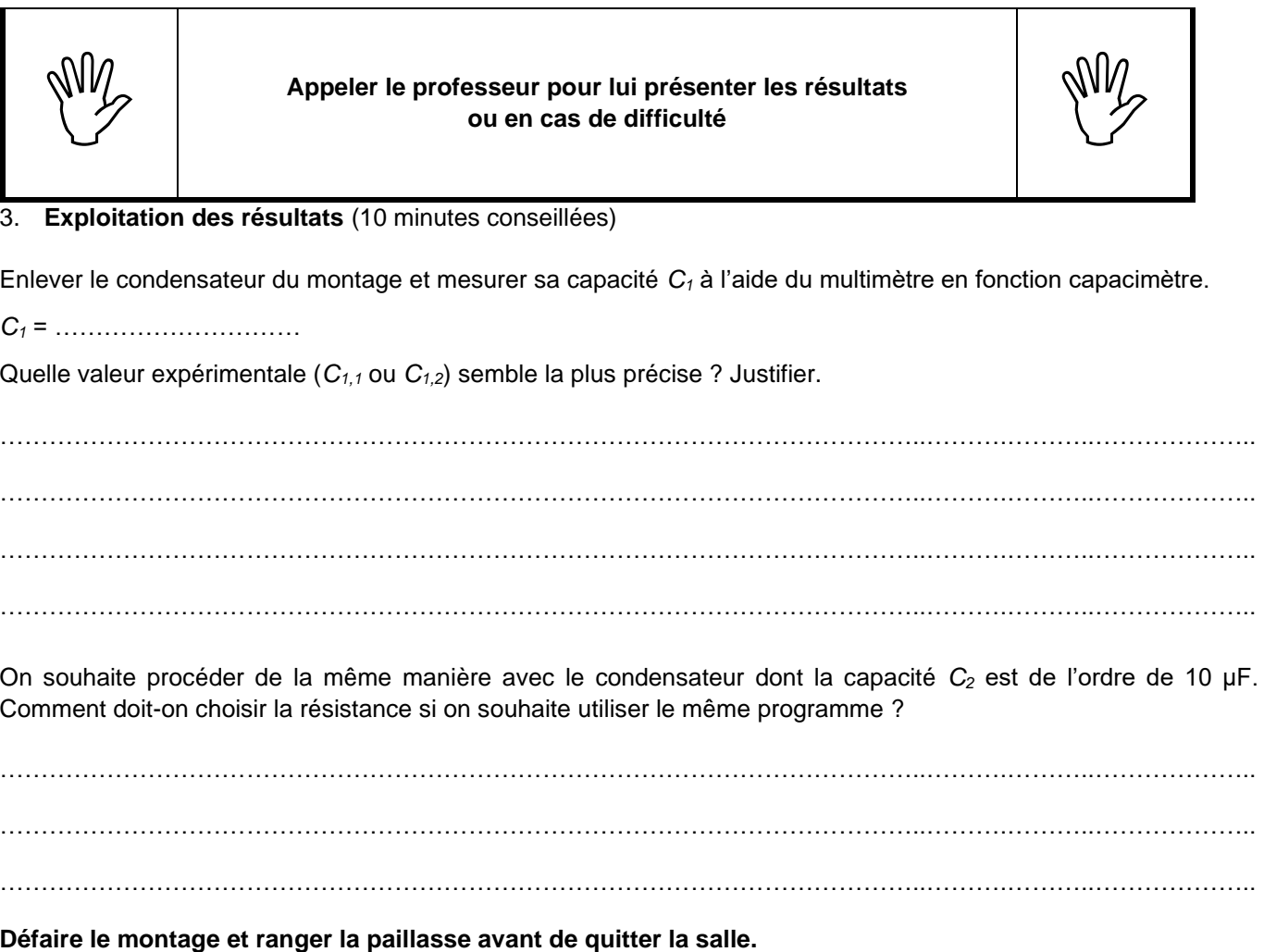